<span id="page-0-0"></span>

# **INTRODUZIONE A INTERNETper studenti universitari**

### **2-1: cos'è <sup>e</sup> come funziona WWW**

Dr. Giorgio F. Signorini

Dipartimento di Chimica

Università di Firenze

signo@chim.unifi.it

[http://www.
him.unifi.it/~signo](http://www.chim.unifi.it/~signo)

<sup>7</sup> dicembre 2006

#### <span id="page-2-0"></span>[INTERNET](#page-2-0) E WWW

• Internet e vari [protocolli](#page-3-0)

● [WWW](#page-4-0) come rete di

server HTTP

● [WWW=World](#page-5-0) Wide Web

 Aspetti [principali](#page-6-0) del WWW

• [Ipertesti](#page-7-0)

[HTML="HyperText](#page-8-0)

Markup Language"

 $\bullet$  [Indirizzi](#page-9-0) WWW: URI e URL

• nota: [maiuscole](#page-10-0) in URL

● [WWW:](#page-11-0) oltre HTTP

IL [BROWSER](#page-12-0)

IL WWW ["ATTIVO"](#page-23-0)

[MEMORIE](#page-30-0)

[GLOSSARIO](#page-35-0)

[BIBLIOGRAFIA](#page-37-0)

## **[INTERNET](#page-0-0) E WWW**

### **Internet <sup>e</sup> vari [protocolli](#page-0-0)**

<span id="page-3-0"></span>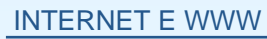

#### • Internet e vari [protocolli](#page-3-0)

● [WWW](#page-4-0) come rete di

server HTTP

● [WWW=World](#page-5-0) Wide Web

 Aspetti [principali](#page-6-0) del **WWW** 

• [Ipertesti](#page-7-0)

[HTML="HyperText](#page-8-0)

Markup Language"

 $\bullet$  [Indirizzi](#page-9-0) WWW: URI e URL

• nota: [maiuscole](#page-10-0) in URL

● [WWW:](#page-11-0) oltre HTTP

IL [BROWSER](#page-12-0)

IL WWW ["ATTIVO"](#page-23-0)

[MEMORIE](#page-30-0)

[GLOSSARIO](#page-35-0)

**[BIBLIOGRAFIA](#page-37-0)** 

 $\bullet$  Dal mio host posso contattare diversi host in Internet usandodiverse funzioni (o protocolli applicativi): PING, FTP, HTTP, ...

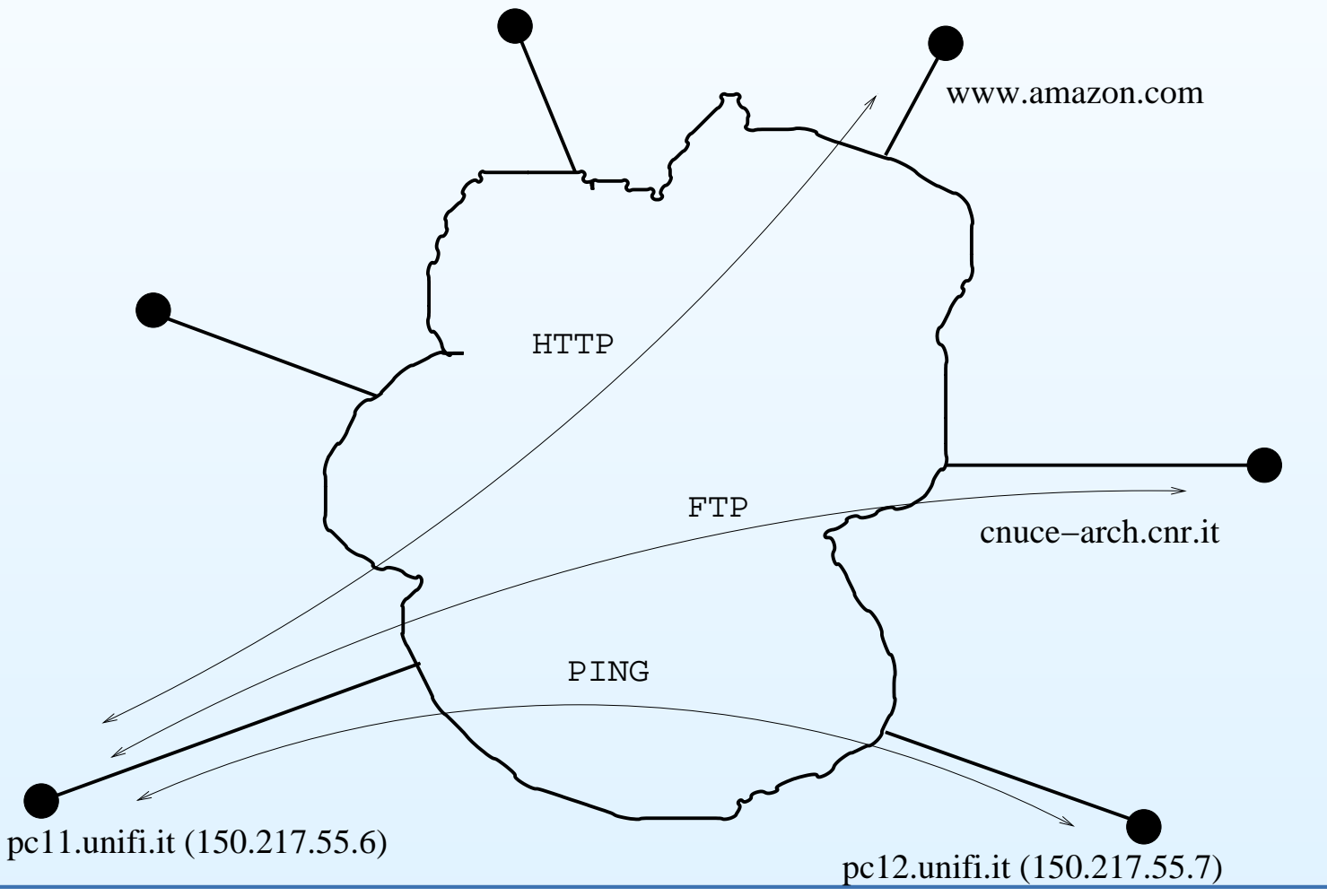

### **[WWW](#page-0-0) come rete di server HTTP**

#### <span id="page-4-0"></span>[INTERNET](#page-2-0) E WWW

• Internet e vari [protocolli](#page-3-0)

● [WWW](#page-4-0) come rete di

#### server HTTP

● [WWW=World](#page-5-0) Wide Web

 Aspetti [principali](#page-6-0) del **WWW** 

• [Ipertesti](#page-7-0)

[HTML="HyperText](#page-8-0)

Markup Language"

 $\bullet$  [Indirizzi](#page-9-0) WWW: URI e URL

• nota: [maiuscole](#page-10-0) in URL

● [WWW:](#page-11-0) oltre HTTP

IL [BROWSER](#page-12-0)

IL WWW ["ATTIVO"](#page-23-0)

[MEMORIE](#page-30-0)

[GLOSSARIO](#page-35-0)

**[BIBLIOGRAFIA](#page-37-0)** 

 $\bullet$  Usando HTTP posso contattare solo un insieme di server cheformano un s*ottospazio* di Internet:

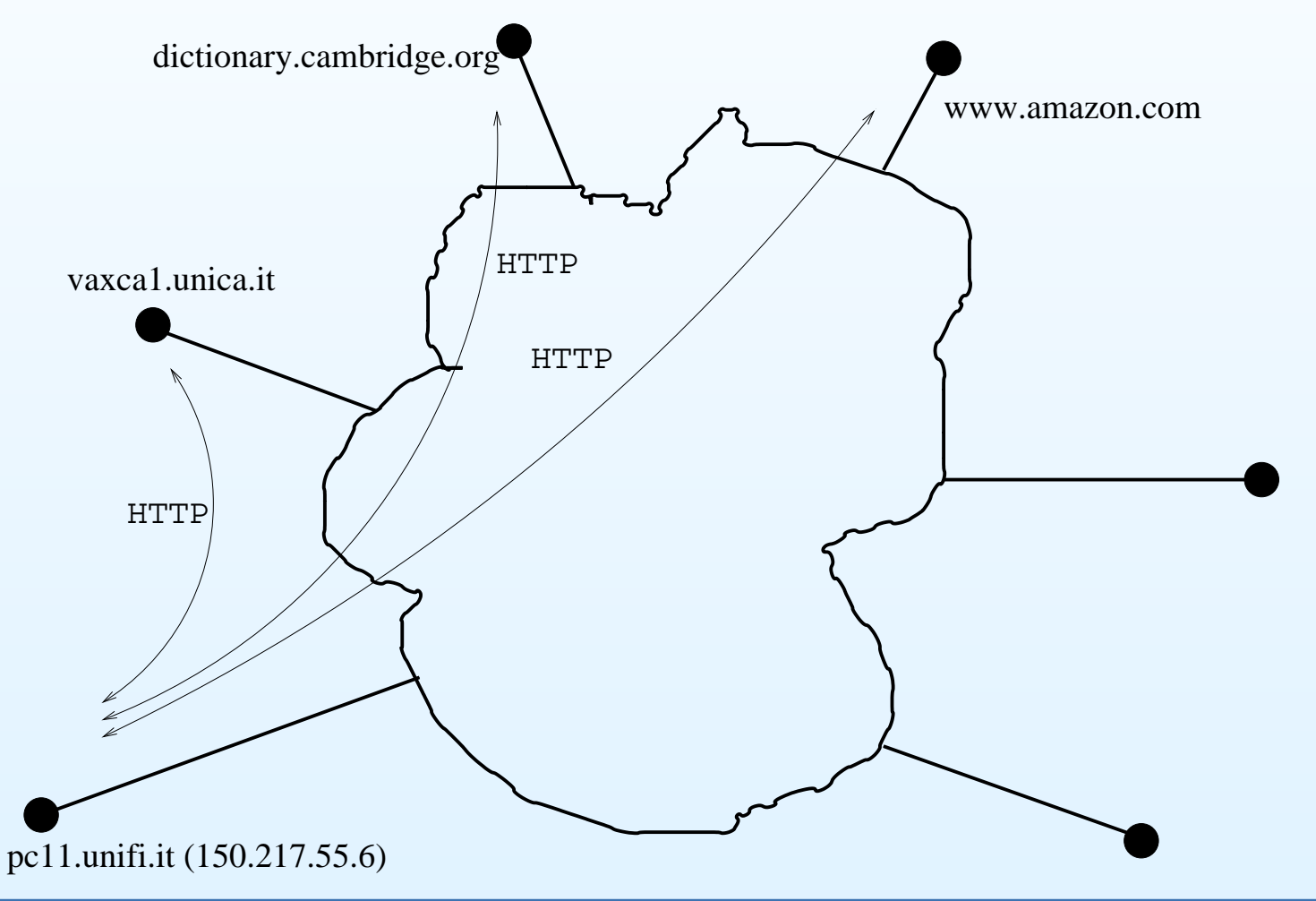

### **[WWW=World](#page-0-0) Wide Web**

#### <span id="page-5-0"></span>[INTERNET](#page-2-0) E WWW

• Internet e vari [protocolli](#page-3-0)

- [WWW](#page-4-0) come rete di server HTTP
- [WWW=World](#page-5-0) Wide Web
- Aspetti [principali](#page-6-0) del **WWW**
- [Ipertesti](#page-7-0)
- [HTML="HyperText](#page-8-0) Markup Language"
- $\bullet$  [Indirizzi](#page-9-0) WWW: URI e URL
- nota: [maiuscole](#page-10-0) in URL
- [WWW:](#page-11-0) oltre HTTP

IL [BROWSER](#page-12-0)

IL WWW ["ATTIVO"](#page-23-0)

[MEMORIE](#page-30-0)

[GLOSSARIO](#page-35-0)

- $\bullet$  WWW <sup>è</sup> quella parte di Internet che può essere visitata da un client HTTP
- si può anche vedere il WWW come quell'(enorme) insieme di  $\bullet$ *documenti* interconnessi, distribuiti in tutto il mondo, accessibili via Internet con il protocollo HTTP
- L'accesso <sup>è</sup> basato su un meccanismo richiesta/risposta $\bullet$ (client/server)
	- Æ Server: il computer dove stanno <sup>i</sup> documenti, con unprogramma per trasmetterli usando il protocollo HTTP
	- o *Client*: un computer con un programma per ricevere i  $\overline{O}$ documenti usando il protocollo HTTP, <sup>e</sup> per visualizzarli (il navigatore <sup>o</sup> "browser").

### **Aspetti [principali](#page-0-0) del WWW**

#### <span id="page-6-0"></span>[INTERNET](#page-2-0) E WWW

• Internet e vari [protocolli](#page-3-0)

● [WWW](#page-4-0) come rete di

server HTTP

● [WWW=World](#page-5-0) Wide Web

 Aspetti [principali](#page-6-0) del **WWW** 

• [Ipertesti](#page-7-0)

[HTML="HyperText](#page-8-0)

Markup Language"

- $\bullet$  [Indirizzi](#page-9-0) WWW: URI e URL
- nota: [maiuscole](#page-10-0) in URL

● [WWW:](#page-11-0) oltre HTTP

IL [BROWSER](#page-12-0)

IL WWW ["ATTIVO"](#page-23-0)

[MEMORIE](#page-30-0)

[GLOSSARIO](#page-35-0)

- $\bullet$ formato dei documenti (HTML)
- $\bullet$ indirizzo dei documenti (URI)
- $\bullet$ protocollo di comunicazione (HTTP)

### **[Ipertesti](#page-0-0)**

 $\bullet$ 

#### <span id="page-7-0"></span>[INTERNET](#page-2-0) E WWW

- Internet e vari [protocolli](#page-3-0)
- [WWW](#page-4-0) come rete di
- server HTTP
- [WWW=World](#page-5-0) Wide **Web**
- Aspetti [principali](#page-6-0) del **WWW**
- [Ipertesti](#page-7-0)
- [HTML="HyperText](#page-8-0)
- Markup Language"
- $\bullet$  [Indirizzi](#page-9-0) WWW: URI e URL
- nota: [maiuscole](#page-10-0) in URL
- [WWW:](#page-11-0) oltre HTTP
- IL [BROWSER](#page-12-0)
- IL WWW ["ATTIVO"](#page-23-0)
- [MEMORIE](#page-30-0)
- [GLOSSARIO](#page-35-0)
- **[BIBLIOGRAFIA](#page-37-0)**

I documenti presenti su WWW sono generalmente *ipertesti*.

- $\bullet$  ipertesto
	- è un documento in forma elettronica che contiene rimandi attivi ("link") ad altri documenti.
	- una serie di documenti di questo tipo costituisce un testo che puòessere letto seguendo vari percorsi.
	- Esempio: il manuale on-line di un programma (Word)Il testo può essere multimediale.
	- ipertesto in rete
		- su WWW, un ipertesto situato su un certo server può rimandare<sup>a</sup> documenti presenti su un server diversoFormato di ipertesti (multimediali) usato su WWW: HTML

### **[HTML="HyperText](#page-0-0) Markup Language"**

<span id="page-8-0"></span>[INTERNET](#page-2-0) E WWW

- Internet e vari [protocolli](#page-3-0)
- [WWW](#page-4-0) come rete di

server HTTP

● [WWW=World](#page-5-0) Wide **Web** 

 Aspetti [principali](#page-6-0) del **WWW** 

• [Ipertesti](#page-7-0)

- [HTML="HyperText](#page-8-0) Markup Language"
- $\bullet$  [Indirizzi](#page-9-0) WWW: URI e URL
- nota: [maiuscole](#page-10-0) in URL
- [WWW:](#page-11-0) oltre HTTP

IL [BROWSER](#page-12-0)

IL WWW ["ATTIVO"](#page-23-0)

[MEMORIE](#page-30-0)

[GLOSSARIO](#page-35-0)

- $\bullet$  HTML <sup>è</sup> uno standard stabilito "a posteriori" da un Consorzio di società (W3C, 1994). Ultimo (12/1999): HTML 4.01. Sta venendosostituito da XHTML (più formale)
	- $\bullet$  attributi testo: grassetto, corsivo, vari livelli di intestazioni, font, etc.
	- $\bullet$ testo strutturato: testata, corpo, titoli, etc.
	- $\bullet$ liste, tabelle
	- $\bullet$ figure
	- $\bullet$ link
	- $\bullet$ moduli ("form")
	- $\bullet$ aree indipendenti ("frame")
	- $\bullet$ animazioni, musica, spreadsheets, (applets)...
- $\bullet$  <sup>È</sup> un linguaggio di programmazione che viene interpretato dal vostro browser. L'aspetto del documento può variare, <sup>a</sup> seconda del browser. Un maggiorecontrollo sull'aspetto del documento si ottiene con le "schede di stile" (stylesheets) introdotte con HTML 4.

### **[Indirizzi](#page-0-0) WWW: URI <sup>e</sup> URL**

#### <span id="page-9-0"></span>[INTERNET](#page-2-0) E WWW

• Internet e vari [protocolli](#page-3-0)

● [WWW](#page-4-0) come rete di

server HTTP

● [WWW=World](#page-5-0) Wide **Web** 

 Aspetti [principali](#page-6-0) del **WWW** 

• [Ipertesti](#page-7-0)

 [HTML="HyperText](#page-8-0) Markup Language"

 $\bullet$  [Indirizzi](#page-9-0) WWW: URI e URL

• nota: [maiuscole](#page-10-0) in URL

● [WWW:](#page-11-0) oltre HTTP

IL [BROWSER](#page-12-0)

IL WWW ["ATTIVO"](#page-23-0)

[MEMORIE](#page-30-0)

[GLOSSARIO](#page-35-0)

- $\bullet$ Per identificare un documento (o più in generale, una "risorsa") su WWW si usa un codice con un formato standard, che vienechiamato in generale *Uniform Resource Identifier (URI)*.
- $\bullet$  Un URL (Uniform Resource Locator) <sup>è</sup> un URI che specifica come accedere alla risorsa. È quello che informalmente si chiama *indirizzo WWW*.
- $\bullet$ Un URL ha il seguente formato:

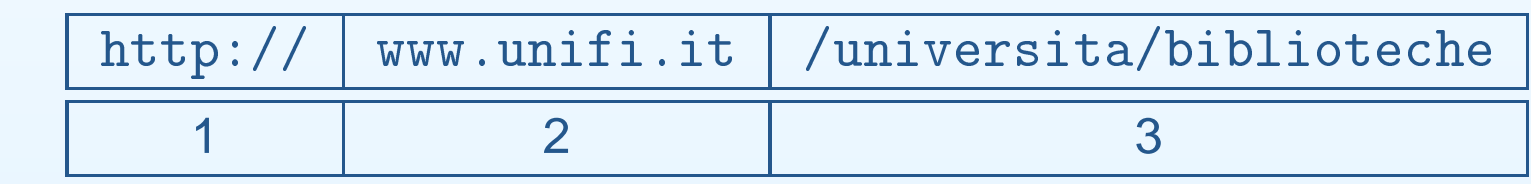

- 1. schema di accesso della risorsa (protocollo)
- 2. host su cui sta la risorsa
- 3. percorso per accedere alla risorsa su quell'host

### **nota: [maiuscole](#page-0-0) in URL**

#### <span id="page-10-0"></span>[INTERNET](#page-2-0) E WWW

• Internet e vari

[protocolli](#page-3-0)

- [WWW](#page-4-0) come rete di
- server HTTP
- [WWW=World](#page-5-0) Wide **Web**

 Aspetti [principali](#page-6-0) del **WWW** 

• [Ipertesti](#page-7-0)

[HTML="HyperText](#page-8-0)

Markup Language"

 $\bullet$  [Indirizzi](#page-9-0) WWW: URI e URL

• nota: [maiuscole](#page-10-0) in URL

● [WWW:](#page-11-0) oltre HTTP

IL [BROWSER](#page-12-0)

IL WWW ["ATTIVO"](#page-23-0)

[MEMORIE](#page-30-0)

[GLOSSARIO](#page-35-0)

**[BIBLIOGRAFIA](#page-37-0)** 

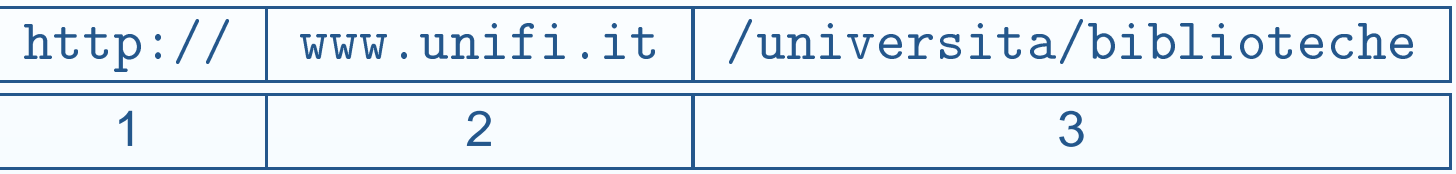

- 1 e 2: non c'è distinzione tra maiuscole e minuscole
- $\bullet$  3: contiene nomi di directory (cartelle) <sup>e</sup> file, che in generale<u>fanno distinzione</u> tra maiuscole e minuscole
- $\bullet$  quindi l'URL precedente si può anche scrivere
	- $\Omega$ HTTP://www.unifi.it/universita/biblioteche
	- $\circ$ http://WWW.UNIFI.IT/universita/biblioteche
- $\bullet$ ma NON

 $\bullet$ 

Æhttp://www.unifi.it/universita/BIBLIOTECHE

### **[WWW:](#page-0-0) oltre HTTP**

#### <span id="page-11-0"></span>[INTERNET](#page-2-0) E WWW

- Internet e vari [protocolli](#page-3-0)
- [WWW](#page-4-0) come rete di

server HTTP

- [WWW=World](#page-5-0) Wide **Web**
- Aspetti [principali](#page-6-0) del **WWW**
- [Ipertesti](#page-7-0)
- [HTML="HyperText](#page-8-0)
- Markup Language"
- $\bullet$  [Indirizzi](#page-9-0) WWW: URI e URL
- nota: [maiuscole](#page-10-0) in URL
- [WWW:](#page-11-0) oltre HTTP

IL [BROWSER](#page-12-0)

IL WWW ["ATTIVO"](#page-23-0)

[MEMORIE](#page-30-0)

[GLOSSARIO](#page-35-0)

**[BIBLIOGRAFIA](#page-37-0)** 

- $\bullet$ risorsa=anche immagini, caselle di posta, programmi, ...
- $\bullet$  schemi= http,ftp,telnet,mailto,file,...
	- Æ○ c'è una corrispondenza (non stretta) tra *schemi* e *protocolli* applicativiEs: ftp://garbo.uwasa.fi/software
- $\bullet$ Perciò si può dare una definizione più generale del WWW:

**WWW è un enorme insieme di risorse interconnesse, distribuite in tutto il mondo, accessibili via Internet ed indentificate da unURI**

#### <span id="page-12-0"></span>[INTERNET](#page-2-0) E WWW

#### IL [BROWSER](#page-12-0)

- **I**l [browser](#page-13-0)
- Il [browser](#page-14-0) Opera
- **•** Il browser [Konqueror](#page-15-0)

● Un browser

[solo-testo:](#page-16-0) lynx

- [Differenze](#page-17-0)
- La stessa pagina su

browser [differenti](#page-18-0)

Elementi [essenziali](#page-19-0) di

un browser

 [Funzioni](#page-20-0) utili in un browser WWW

● [Cosa](#page-21-0) c'è sotto un link

● ["phishing"](#page-22-0)

IL WWW ["ATTIVO"](#page-23-0)

[MEMORIE](#page-30-0)

[GLOSSARIO](#page-35-0)

[BIBLIOGRAFIA](#page-37-0)

# **IL [BROWSER](#page-0-0)**

### **Il [browser](#page-0-0)**

 $\bullet$ 

#### <span id="page-13-0"></span>[INTERNET](#page-2-0) E WWW

#### IL [BROWSER](#page-12-0)

- Il [browser](#page-13-0)
- Il [browser](#page-14-0) Opera
- **•** Il browser [Konqueror](#page-15-0)
- Un browser

[solo-testo:](#page-16-0) lynx

- [Differenze](#page-17-0)
- La stessa pagina su
- browser [differenti](#page-18-0)
- Elementi [essenziali](#page-19-0) di
- un browser
- [Funzioni](#page-20-0) utili in un browser WWW
- [Cosa](#page-21-0) c'è sotto un link
- ["phishing"](#page-22-0)

IL WWW ["ATTIVO"](#page-23-0)

[MEMORIE](#page-30-0)

[GLOSSARIO](#page-35-0)

- $\bullet$  Il navigatore ("browser" ) <sup>è</sup> il programma cliente che permette di accedere al WWW, interagendo con i server attraverso HTTP edaltri protocolli come FTP (cfr. gli schemi di un URL)
	- p.es.: Netscape, Firefox/Mozilla, Internet Explorer, Opera, Lynx, konqueror, ...

### **Il [browser](#page-0-0) Opera**

#### <span id="page-14-0"></span>[INTERNET](#page-2-0) E WWW

#### IL [BROWSER](#page-12-0)

- Il [browser](#page-13-0)
- **•** Il [browser](#page-14-0) Opera
- **•** Il browser [Konqueror](#page-15-0)
- Un browser
- [solo-testo:](#page-16-0) lynx
- [Differenze](#page-17-0)
- La stessa pagina su browser [differenti](#page-18-0)
- Elementi [essenziali](#page-19-0) di un browser
- [Funzioni](#page-20-0) utili in un browser WWW
- [Cosa](#page-21-0) c'è sotto un link
- ["phishing"](#page-22-0)

#### IL WWW ["ATTIVO"](#page-23-0)

[MEMORIE](#page-30-0)

[GLOSSARIO](#page-35-0)

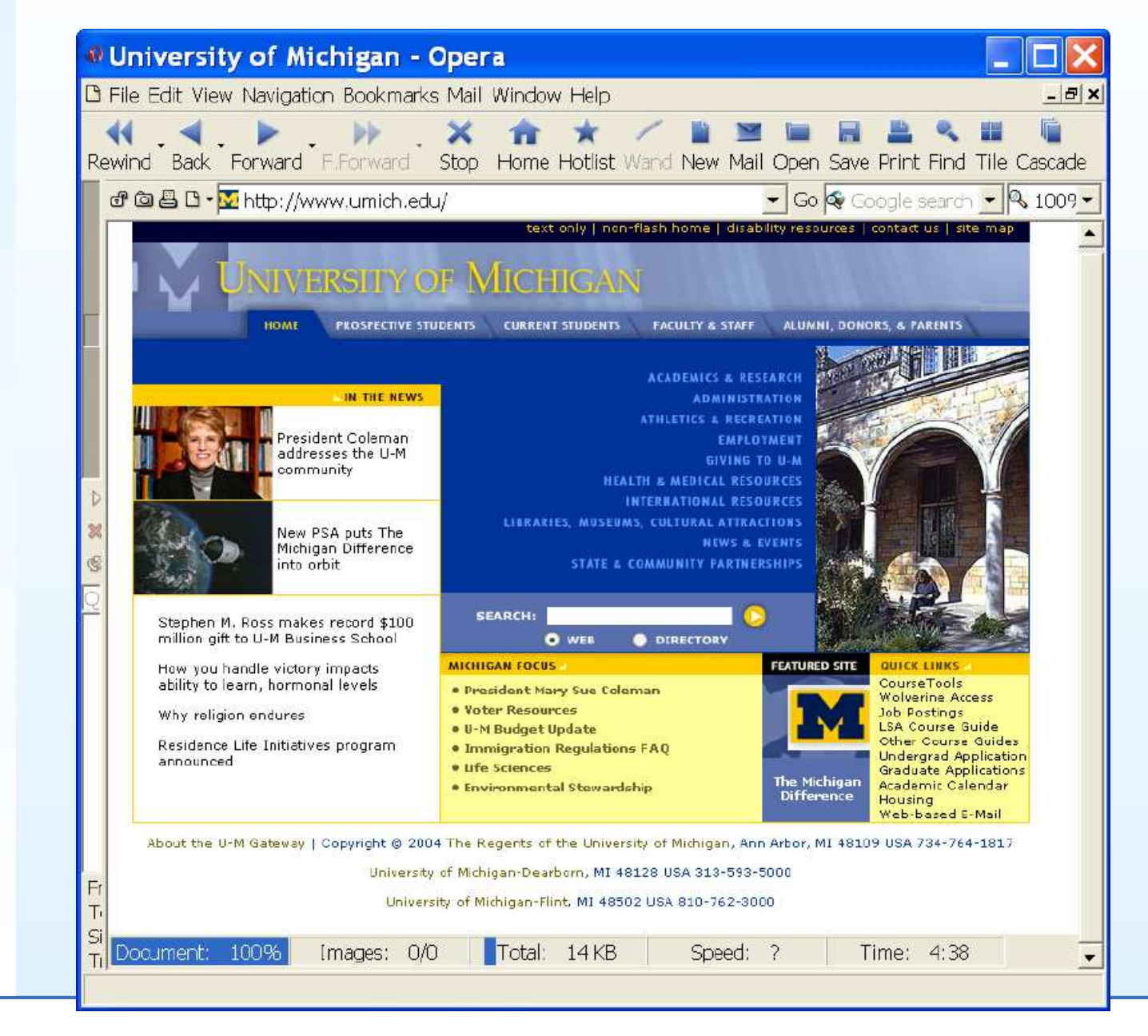

### **Il browser [Konqueror](#page-0-0)**

#### <span id="page-15-0"></span>[INTERNET](#page-2-0) E WWW

#### IL [BROWSER](#page-12-0)

- **I**l [browser](#page-13-0)
- Il [browser](#page-14-0) Opera
- **•** Il browser [Konqueror](#page-15-0)
- Un browser
- [solo-testo:](#page-16-0) lynx
- [Differenze](#page-17-0)
- La stessa pagina su browser [differenti](#page-18-0)
- Elementi [essenziali](#page-19-0) di un browser
- [Funzioni](#page-20-0) utili in un browser WWW
- [Cosa](#page-21-0) c'è sotto un link
- ["phishing"](#page-22-0)

#### IL WWW ["ATTIVO"](#page-23-0)

[MEMORIE](#page-30-0)

[GLOSSARIO](#page-35-0)

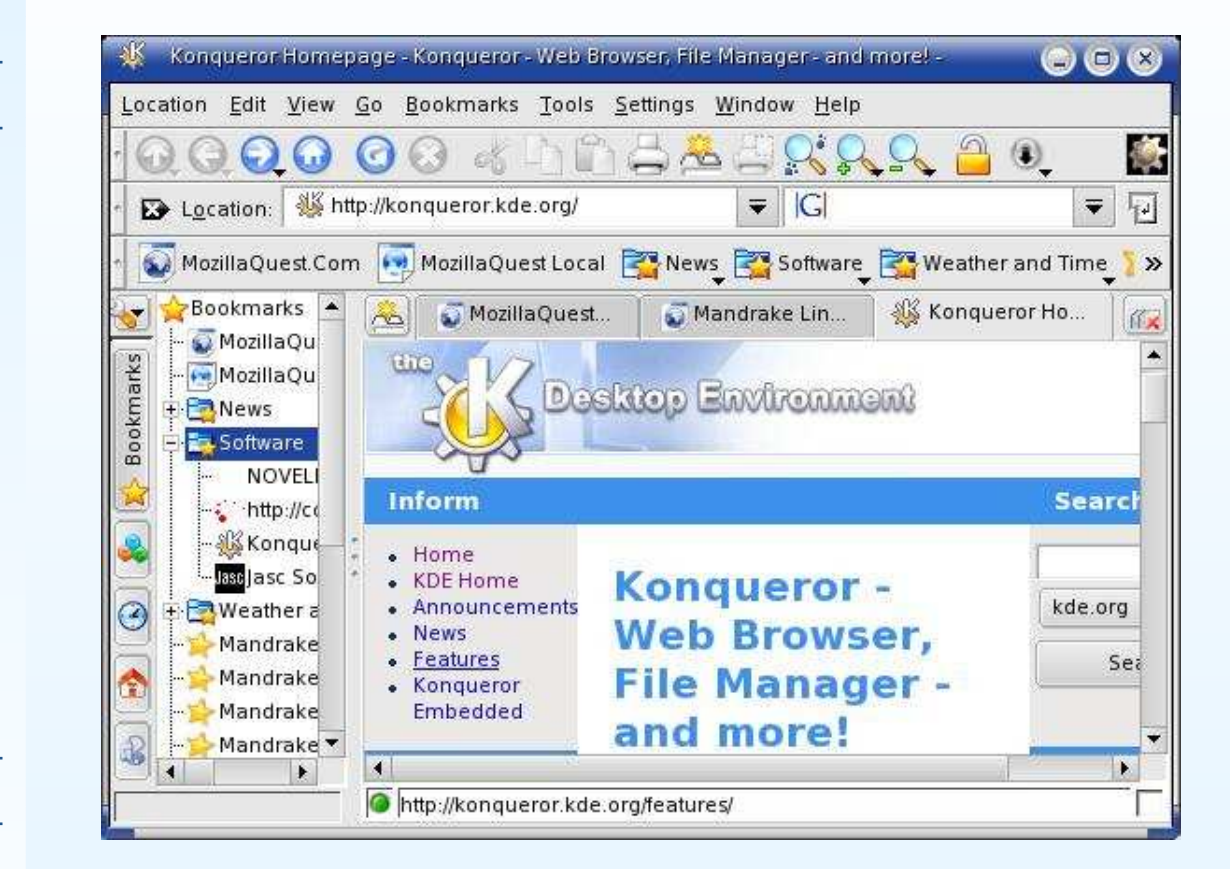

### **Un browser [solo-testo:](#page-0-0) lynx**

#### <span id="page-16-0"></span>[INTERNET](#page-2-0) E WWWM& The Lynx Help Page - FIX  $\Box$  deck deck  $\Box$ Auto IL [BROWSER](#page-12-0)The Lynx Help Page (p1 of 3) **I**l [browser](#page-13-0) Lynx help files (usually in your local directories): • Il [browser](#page-14-0) Opera • Il browser [Konqueror](#page-15-0) \* Lynx Users Guide -- complete account of all Lynx features \* Key-stroke Commands -- quick outline of what various keys do ● Un browser \* Line Editor -- when entering URLs etc [solo-testo:](#page-16-0) lynx\* Supported URLs -- how Lynx handles various types of URL • [Differenze](#page-17-0) \* About Lynx -- credits, copyright etc ● La stessa pagina su \* About Lynx-Dev -- the developers & how to contact them browser [differenti](#page-18-0) Other sources of Lynx help: Elementi [essenziali](#page-19-0) di un browser\* lynx.cfg options -- a reference for advanced configurations [Funzioni](#page-20-0) utili in un \* Lynx Help for Beginners -- quick help on many common problems browser WWW\* The Lynx FAQ-O-Matic -- many common queries, some more advanced; users may add answers. ● [Cosa](#page-21-0) c'è sotto un link \* Lynx Links -- source & binaries, FAQs, developers & archives, ● ["phishing"](#page-22-0) SSL & security, and more \* Lynxstuff -- SSL, Wyse terminals, Lynx-friendly Web design \* Blynx -- Speech-Friendly Help for the visually impaired IL WWW ["ATTIVO"](#page-23-0)World Wide Web Consortium documents: [MEMORIE](#page-30-0)-more- http://lynx.isc.org/cgi-bin/fom [GLOSSARIO](#page-35-0)**B** Start **No. The Lynx Help Page**  $12:17$ **[BIBLIOGRAFIA](#page-37-0)**

### **[Differenze](#page-0-0)**

 $\bullet$ 

#### <span id="page-17-0"></span>[INTERNET](#page-2-0) E WWW

#### IL [BROWSER](#page-12-0)

- Il [browser](#page-13-0)
- Il [browser](#page-14-0) Opera
- **•** Il browser [Konqueror](#page-15-0)
- Un browser
- [solo-testo:](#page-16-0) lynx
- [Differenze](#page-17-0)
- La stessa pagina su browser [differenti](#page-18-0)
- Elementi [essenziali](#page-19-0) di un browser
- [Funzioni](#page-20-0) utili in un browser WWW
- [Cosa](#page-21-0) c'è sotto un link
- ["phishing"](#page-22-0)
- IL WWW ["ATTIVO"](#page-23-0)
- [MEMORIE](#page-30-0)

[GLOSSARIO](#page-35-0)

- Browser diversi sono equivalenti tra loro, ma non uguali:
	- $\Omega$ conformi <sup>a</sup> livelli HTML diversi
	- $\circ$ riconoscono, <sup>o</sup> no, elementi HTML non-standard
	- $\circ$  poiché HTML non stabilisce strettamente come deve essereriprodotto un certo elemento (es. un titolo), ma solo la suafunzione nel testo, l'aspetto del documento può variare da unnavigatore all'altro
- $\bullet$  Spesso contengono altre funzioni, come un programma utenteper la posta elettronica (es. Mozilla "suite")

### **La stessa pagina su browser [differenti](#page-0-0)**

#### <span id="page-18-0"></span>[INTERNET](#page-2-0) E WWW

#### IL [BROWSER](#page-12-0)

- **I**l [browser](#page-13-0)
- Il [browser](#page-14-0) Opera
- **•** Il browser [Konqueror](#page-15-0)
- Un browser
- [solo-testo:](#page-16-0) lynx
- [Differenze](#page-17-0)
- La stessa pagina su browser [differenti](#page-18-0)
- Elementi [essenziali](#page-19-0) di un browser
- [Funzioni](#page-20-0) utili in un browser WWW
- [Cosa](#page-21-0) c'è sotto un link
- ["phishing"](#page-22-0)

#### IL WWW ["ATTIVO"](#page-23-0)

[MEMORIE](#page-30-0)

[GLOSSARIO](#page-35-0)

**[BIBLIOGRAFIA](#page-37-0)** 

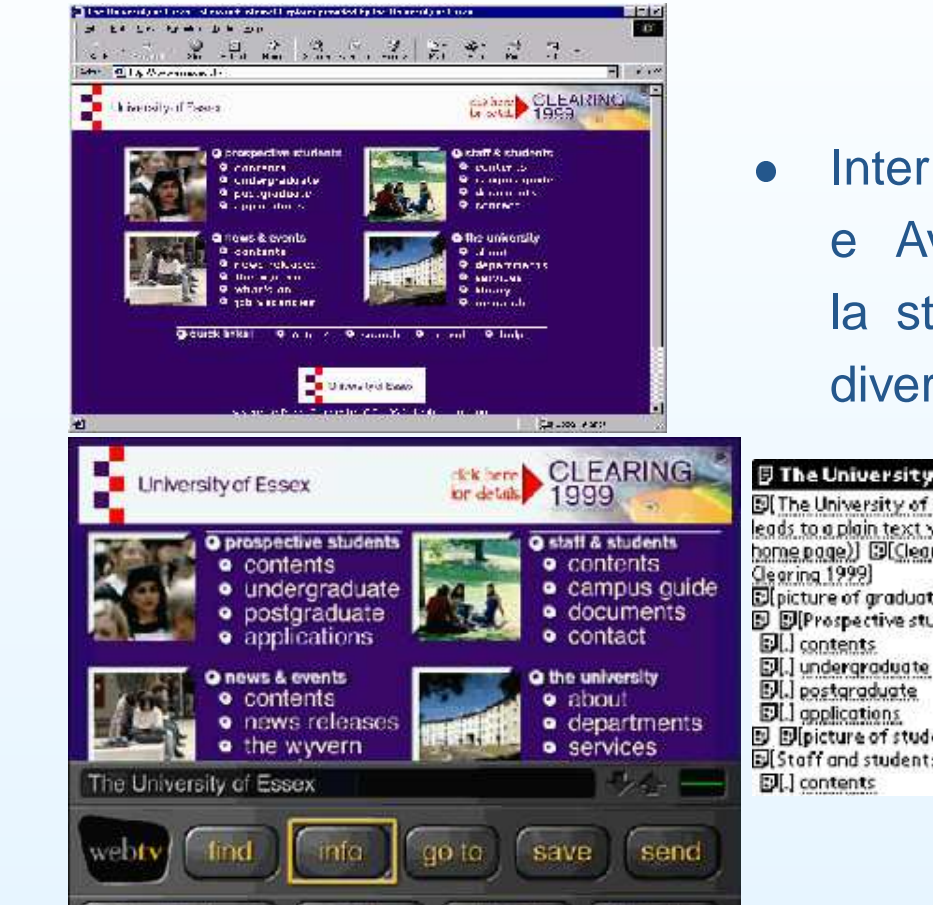

reload

hano up

**Nowindow** 

print

 Internet Explorer 5, WebTV <sup>e</sup> AvantGo fanno vederela stessa pagina in mododiverso (vedi [questo](http://www.essex.ac.uk/wag/guides/examples/3browsers.htm) sito)

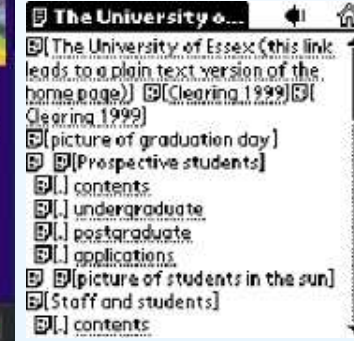

### **Elementi [essenziali](#page-0-0) di un browser**

#### <span id="page-19-0"></span>[INTERNET](#page-2-0) E WWW

#### IL [BROWSER](#page-12-0)

- Il [browser](#page-13-0)
- Il [browser](#page-14-0) Opera
- **•** Il browser [Konqueror](#page-15-0)
- Un browser
- [solo-testo:](#page-16-0) lynx
- [Differenze](#page-17-0)
- La stessa pagina su browser [differenti](#page-18-0)
- Elementi [essenziali](#page-19-0) di
- un browser
- [Funzioni](#page-20-0) utili in un browser WWW
- [Cosa](#page-21-0) c'è sotto un link
- ["phishing"](#page-22-0)
- IL WWW ["ATTIVO"](#page-23-0)
- [MEMORIE](#page-30-0)
- [GLOSSARIO](#page-35-0)
- [BIBLIOGRAFIA](#page-37-0)
- $\bullet$  una riga in cui inserire URI
	- $\circ$  non confonderla con la riga in cui si inseriscono le parolechiave per fare una ricerca!
- $\bullet$ una zona dove mostrare la risorsa (con <sup>o</sup> senza grafica)
- $\bullet$ la possibilità di seguire un link (facendo clic <sup>o</sup> dando invio)

### **[Funzioni](#page-0-0) utili in un browser WWW**

#### <span id="page-20-0"></span>[INTERNET](#page-2-0) E WWW

#### IL [BROWSER](#page-12-0)

- <span id="page-20-1"></span>**I**l [browser](#page-13-0)
- Il [browser](#page-14-0) Opera
- **•** Il browser [Konqueror](#page-15-0)
- Un browser
- [solo-testo:](#page-16-0) lynx
- [Differenze](#page-17-0)
- La stessa pagina su browser [differenti](#page-18-0)
- Elementi [essenziali](#page-19-0) di un browser
- [Funzioni](#page-20-0) utili in un browser WWW
- [Cosa](#page-21-0) c'è sotto un link
- ["phishing"](#page-22-0)
- IL WWW ["ATTIVO"](#page-23-0)
- [MEMORIE](#page-30-0)

[GLOSSARIO](#page-35-0)

**[BIBLIOGRAFIA](#page-37-0)** 

- $\bullet$  ambiare la pagina iniziale di navigazione  $(7.1.1.4)^1$  $(7.1.1.4)^1$  $(7.1.1.4)^1$
- $\bullet$ salvare una pagina web ome file (7.1.1.5)
- $\bullet$ **•** caricare i testi ma non le immagini (7.1.2.4)
- visualizzare le immagini (7.1.2.3)  $\bullet$
- $\bullet$ **•** creare un segnalibro (7.4.1)
- $\bullet$ cercare una parola entro la pagina visualizzata
- $\bullet$ ricaricare la pagina
- $\bullet$ disattivare la cache
- $\bullet$ usare la cronologia per ricaricare una pagina già visitata
- $\bullet$ cancellare la cache <sup>e</sup> la cronologia
- $\bullet$ visualizzare il testo HTML
- $\bullet$ disattivare le finestre pop-up
- $\bullet$ usare le schede (tab)

<sup>1</sup>riferimento alle abilità richieste per la patente europea di guida del computer (ECDL), [cfr. http://www.aicanet.it/ecdl/ecdl.htm]

### **[Cosa](#page-0-0) <sup>c</sup>'è sotto un link**

#### <span id="page-21-0"></span>[INTERNET](#page-2-0) E WWW

#### IL [BROWSER](#page-12-0)

- **I**l [browser](#page-13-0)
- Il [browser](#page-14-0) Opera
- **•** Il browser [Konqueror](#page-15-0)
- Un browser
- [solo-testo:](#page-16-0) lynx
- [Differenze](#page-17-0)
- La stessa pagina su browser [differenti](#page-18-0)
- Elementi [essenziali](#page-19-0) di un browser
- [Funzioni](#page-20-0) utili in un browser WWW
- [Cosa](#page-21-0) c'è sotto un link
- ["phishing"](#page-22-0)
- IL WWW ["ATTIVO"](#page-23-0)
- [MEMORIE](#page-30-0)

[GLOSSARIO](#page-35-0)

**[BIBLIOGRAFIA](#page-37-0)** 

- $\bullet$  Un link <sup>è</sup> fatto di due elementi:
	- 1. il testo (spesso evidenziato in modo particolare) su cui fareclic
	- 2. l'URI da caricare
- $\bullet$ Esempio:

Per ulteriori informazioni cliccare qui

### **["phishing"](#page-0-0)**

#### <span id="page-22-0"></span>[INTERNET](#page-2-0) E WWW

#### IL [BROWSER](#page-12-0)

- Il [browser](#page-13-0)
- Il [browser](#page-14-0) Opera
- **•** Il browser [Konqueror](#page-15-0)
- Un browser
- [solo-testo:](#page-16-0) lynx
- [Differenze](#page-17-0)
- La stessa pagina su browser [differenti](#page-18-0)
- Elementi [essenziali](#page-19-0) di un browser
- [Funzioni](#page-20-0) utili in un browser WWW
- [Cosa](#page-21-0) c'è sotto un link
- ["phishing"](#page-22-0)
- IL WWW ["ATTIVO"](#page-23-0)
- [MEMORIE](#page-30-0)
- [GLOSSARIO](#page-35-0)
- **[BIBLIOGRAFIA](#page-37-0)**

 $\bullet$  Questo meccanismo può essere sfruttato per atti di pirateriatendenti <sup>a</sup> portarti ad un URI diverso da quella che ci si aspetta, ad esempio:

Gentile orrentista, per favore aggiorni <sup>i</sup> suoi dati susito-sicuro-banca.it

- $\bullet$  Si può vedere il vero URI <sup>a</sup> cui rimanda un link
	- $\overline{O}$ in molti browser, nella barra di fondo quando si sfiora il link
	- Æse si guarda il testo HTML della pagina

#### <span id="page-23-0"></span>[INTERNET](#page-2-0) E WWW

#### IL [BROWSER](#page-12-0)

#### IL WWW ["ATTIVO"](#page-23-0)

· Eseguire [programmi](#page-24-0) in WWW

 $\bullet$  (A) sul cliente

[\(JavaScript,](#page-25-0) Java, ...)

Nota: [JavaScript,](#page-26-0)

Java etc. sono

pericolosi?

 (B) sul server [\(CGI,](#page-27-0) PHP, ASP, ...)

• Content [Management](#page-28-0) System

CMS: vantaggi <sup>e</sup>

[svantaggi](#page-29-0)

[MEMORIE](#page-30-0)

[GLOSSARIO](#page-35-0)

[BIBLIOGRAFIA](#page-37-0)

# **IL WWW ["ATTIVO"](#page-0-0)**

### **Eseguire [programmi](#page-0-0) in WWW**

<span id="page-24-0"></span>[INTERNET](#page-2-0) E WWW

IL [BROWSER](#page-12-0)

IL WWW ["ATTIVO"](#page-23-0)

**Eseguire [programmi](#page-24-0)** in WWW

 $\bullet$  (A) sul cliente

[\(JavaScript,](#page-25-0) Java, ...)

 Nota: [JavaScript,](#page-26-0) Java etc. sono

pericolosi?

 (B) sul server [\(CGI,](#page-27-0) PHP, ASP, ...)

• Content [Management](#page-28-0) System

 CMS: vantaggi <sup>e</sup> [svantaggi](#page-29-0)

[MEMORIE](#page-30-0)

[GLOSSARIO](#page-35-0)

- $\bullet$  In generale WWW si usa per **trasferire dati** da un server <sup>a</sup> unclient
	- $\overline{O}$ <sup>i</sup> dati sono già presenti sul server, che deve solo inviarli
	- $\overline{O}$  il client visualizza <sup>i</sup> dati ricevuti senza eseguire operazioni ulteriori
- $\bullet$  In certi casi il trasferimento innesca l'**esecuzione di programmi**
	- $\overline{O}$  sul server: per preparare <sup>i</sup> dati ad hoc prima di trasferirli (creazione di pagine WWW dinamiche)
		- $\bullet$  in questo modo si evita di mantenere sul server troppi dati già confezionati
	- Æ sul client: per elaborare <sup>i</sup> dati dopo il trasferimento
		- $\bullet$  si evita di trasferire dati troppo grossi: li si ricostruisceall'utilizzo

### **(A) sul cliente [\(JavaScript,](#page-0-0) Java, ...)**

<span id="page-25-0"></span>[INTERNET](#page-2-0) E WWW

#### IL [BROWSER](#page-12-0)

#### IL WWW ["ATTIVO"](#page-23-0)

· Eseguire [programmi](#page-24-0) in WWW

• (A) sul cliente

[\(JavaScript,](#page-25-0) Java, ...)

 Nota: [JavaScript,](#page-26-0) Java etc. sono

pericolosi?

- (B) sul server [\(CGI,](#page-27-0) PHP, ASP, ...)
- Content [Management](#page-28-0) System
- CMS: vantaggi <sup>e</sup> [svantaggi](#page-29-0)

[MEMORIE](#page-30-0)

[GLOSSARIO](#page-35-0)

- 1. La pagina HTML può contenere istruzioni in un linguaggiointerpretato dal browser (JavaScript <sup>o</sup> VBScript)
	- 0 questi linguaggi consistono essenzialmente in funzioni assenti da HTML, che permettono ad es. di scrivere la data di oggi, aprire unanuova finestra, etc.
- 2. Oppure può contenere un riquadro in cui eseguire unprogramma semi-compilato ("applet"), scritto in linguaggio Java.
	- $\bullet$  Caratteristiche di Java:
		- Æ<sup>è</sup> indipendente dalla piattaforma (hw <sup>e</sup> sw) cliente
		- $\circ$  l'aspetto della grafica <sup>è</sup> lo stesso su tutti <sup>i</sup> browser (perciò viene utilizzato essenzialmente per la grafica)
		- $\Omega$ contiene funzioni che sfruttano la rete

### **Nota: [JavaScript,](#page-0-0) Java etc. sono pericolosi?**

#### <span id="page-26-0"></span>[INTERNET](#page-2-0) E WWW

#### IL [BROWSER](#page-12-0)

#### IL WWW ["ATTIVO"](#page-23-0)

- · Eseguire [programmi](#page-24-0) in WWW
- $\bullet$  (A) sul cliente [\(JavaScript,](#page-25-0) Java, ...)

● Nota: [JavaScript,](#page-26-0) Java etc. sonopericolosi?

- (B) sul server [\(CGI,](#page-27-0) PHP, ASP, ...)
- Content [Management](#page-28-0) System

 CMS: vantaggi <sup>e</sup> [svantaggi](#page-29-0)

[MEMORIE](#page-30-0)

[GLOSSARIO](#page-35-0)

- $\bullet$ Le istruzioni JavaScript, VBS, ... o gli applet Java vengono eseguiti sul **cliente** (lo scambio con il server <sup>è</sup> solo il trasferimento del testo del programma)
- $\bullet$  perciò JavaScript, Java, etc. sono progettati per essere il piùpossibile innocui verso il computer (non possono scrivere <sup>s</sup>udisco)
- $\bullet$  però <sup>è</sup> dimostrato che <sup>è</sup> possibile usarli maliziosamente per danneggiare un PC (ad es. bloccarlo)
- $\bullet$  quindi molti esperti di sicurezza **consigliano di disattivare JavaScript <sup>e</sup> Java** sul proprio browser, attivandoli soltanto quando si carica una pagina sicura

### **(B) sul server [\(CGI,](#page-0-0) PHP, ASP, ...)**

#### <span id="page-27-0"></span>[INTERNET](#page-2-0) E WWW

#### IL [BROWSER](#page-12-0)

#### IL WWW ["ATTIVO"](#page-23-0)

- · Eseguire [programmi](#page-24-0) in WWW
- $\bullet$  (A) sul cliente
- [\(JavaScript,](#page-25-0) Java, ...)
- Nota: [JavaScript,](#page-26-0) Java etc. sonopericolosi?
- (B) sul server [\(CGI,](#page-27-0) PHP, ASP, ...)
- Content [Management](#page-28-0) System
- CMS: vantaggi <sup>e</sup> [svantaggi](#page-29-0)
- [MEMORIE](#page-30-0)

[GLOSSARIO](#page-35-0)

- $\bullet$  Funzionamento: certe risorse sul server, invece di essere inviatedirettamente al cliente, prima eseguono un programma, il cui risultato è un documento HTML che viene trasmesso al cliente.
- $\bullet$  Ad esempio: la ricerca su un database: http://opac.unifi.it/opac/short?author=alighieri
	- Æ Tipicamente, l'URI contiene un "?" dopo il quale vengono <sup>i</sup> parametri da passare al programma del server.
- $\bullet$  <sup>I</sup> linguaggi di programmazione più diffusi sono:
	- $\Omega$ CGI
	- $\overline{O}$ (più recente) PHP
	- Æ(Microsoft) ASP

### **Content [Management](#page-0-0) System**

#### <span id="page-28-0"></span>[INTERNET](#page-2-0) E WWW

#### IL [BROWSER](#page-12-0)

#### IL WWW ["ATTIVO"](#page-23-0)

- · Eseguire [programmi](#page-24-0) in WWW
- $\bullet$  (A) sul cliente
- [\(JavaScript,](#page-25-0) Java, ...)
- Nota: [JavaScript,](#page-26-0) Java etc. sono
- pericolosi?
- (B) sul server [\(CGI,](#page-27-0) PHP, ASP, ...)
- Content [Management](#page-28-0) System
- CMS: vantaggi <sup>e</sup> [svantaggi](#page-29-0)
- [MEMORIE](#page-30-0)
- [GLOSSARIO](#page-35-0)

- $\bullet$  Un esempio di esecuzione di programmi sul lato server <sup>è</sup> il "sistema di gestione dei contenuti" (Content Management System, CMS)
- $\bullet$  Per capirne la logica, pensiamo ad un esempio: il sito WWW di un giornale.
	- Æ <sup>i</sup> giornalisti scrivono pezzi su vari argomenti <sup>e</sup> li archiviano in un database con qualche parametro (data, argomento, etc)
	- $\overline{O}$  il redattore prepara varie edizioni on-line del giornale selezionando <sup>i</sup> pezzi che rispondono <sup>a</sup> certi parametri
	- $\circ$  lo stesso può fare un visitatore: ad esempio, prepararsi un'edizione personalizzata che contenga soltanto le notizie di sport
- $\bullet$  Se un server adotta il sistema CMS, in generale le paginevengono preparate "al volo" su richiesta del cliente

### **CMS: vantaggi <sup>e</sup> [svantaggi](#page-0-0)**

#### <span id="page-29-0"></span>[INTERNET](#page-2-0) E WWW

#### IL [BROWSER](#page-12-0)

#### IL WWW ["ATTIVO"](#page-23-0)

- · Eseguire [programmi](#page-24-0) in WWW
- $\bullet$  (A) sul cliente
- [\(JavaScript,](#page-25-0) Java, ...)
- Nota: [JavaScript,](#page-26-0) Java etc. sono
- pericolosi?
- (B) sul server [\(CGI,](#page-27-0) PHP, ASP, ...)
- Content [Management](#page-28-0) System
- CMS: vantaggi <sup>e</sup> [svantaggi](#page-29-0)
- [MEMORIE](#page-30-0)
- [GLOSSARIO](#page-35-0)
- **[BIBLIOGRAFIA](#page-37-0)**
- $\bullet$  vantaggi:
	- Æ si separa il contenuto (che può essere immesso da diversi autori) dalla forma (che è gestita in modo unificato)
- $\bullet$  svantaggi:
	- $\circ$ non possono essere ricercate con un URI
	- Æ non sono visibili da tutti, ad es. da un motore di ricerca (v. avanti)

#### <span id="page-30-0"></span>[INTERNET](#page-2-0) E WWW

#### IL [BROWSER](#page-12-0)

#### IL WWW ["ATTIVO"](#page-23-0)

#### [MEMORIE](#page-30-0)

- HTTP <sup>è</sup> ["smemorato"](#page-31-0)
- Cache del [browser](#page-32-0)
- [Proxy](#page-33-0)
- [Cookie](#page-34-0)

[GLOSSARIO](#page-35-0)

[BIBLIOGRAFIA](#page-37-0)

# **[MEMORIE](#page-0-0)**

### **HTTP è ["smemorato"](#page-0-0)**

<span id="page-31-0"></span>[INTERNET](#page-2-0) E WWW

IL [BROWSER](#page-12-0)

IL WWW ["ATTIVO"](#page-23-0)

#### [MEMORIE](#page-30-0)

● HTTP è ["smemorato"](#page-31-0)

 $\bullet$ 

- Cache del [browser](#page-32-0)
- [Proxy](#page-33-0)
- [Cookie](#page-34-0)

#### [GLOSSARIO](#page-35-0)

- $\bullet$  In HTTP (a differenza di altri protocolli applicativi, come FTP), le connessioni vengono generalmente chiuse una volta che unarichiesta è stata soddisfatta.
- $\bullet$  Il server si "dimentica" della precedente transazione.
	- Questo <sup>è</sup> ideale per il WWW, in cui le pagine molto spessocontengono dei link <sup>a</sup> pagine ospitate da altri server: è meglio"liberare" un server appena ci ha fornito una pagina.
- $\bullet$  <sup>A</sup> volte però <sup>è</sup> utile conservare memoria delle transazioni precedenti.
- $\bullet$  Lo si fa dal lato del cliente. Ci sono tipi due meccanismi:
	- $\circ$ cache/proxy: copia di pagine già visitate
	- Æcookie: dati riassuntivi su una particolare transazione

### **Cache del [browser](#page-0-0)**

 $\bullet$ 

#### <span id="page-32-0"></span>[INTERNET](#page-2-0) E WWW

IL [BROWSER](#page-12-0)

IL WWW ["ATTIVO"](#page-23-0)

#### [MEMORIE](#page-30-0)

- HTTP è ["smemorato"](#page-31-0)
- Cache del [browser](#page-32-0)
- [Proxy](#page-33-0)
- [Cookie](#page-34-0)
- [GLOSSARIO](#page-35-0)

```
BIBLIOGRAFIA
```
- $\bullet$  La "cache" <sup>è</sup> una memoria del vostro computer su cui sonoregistrate le ultime pagine che avete aperto con quel browser
- serve per non doverle ricaricare tutte le volte, magari da un sito poco raggiungibile
- $\bullet$  ci sono due tipi di cache:
	- Æcache di memoria: cancellata quando si chiude il browser
	- Æ cache su disco: riutilizzata anche nelle successive sessioni del browser
- $\bullet$  attenzione! dopo un po' <sup>è</sup> bene che le pagine "scadano", perchél'informazione potrebbe non essere più aggiornata (es. lahomepage di un quotidiano)

### **[Proxy](#page-0-0)**

 $\bullet$ 

#### <span id="page-33-0"></span>[INTERNET](#page-2-0) E WWW

IL [BROWSER](#page-12-0)

#### IL WWW ["ATTIVO"](#page-23-0)

#### **[MEMORIE](#page-30-0)**

- HTTP <sup>è</sup> ["smemorato"](#page-31-0)
- Cache del [browser](#page-32-0)
- $\bullet$  [Proxy](#page-33-0)
- [Cookie](#page-34-0)

[GLOSSARIO](#page-35-0)

- $\bullet$  Un proxy HTTP <sup>è</sup> un server esterno che tiene sul suo disco lacache vostra <sup>e</sup> di altri utenti.
	- Serve quando la stessa pagina <sup>è</sup> visitata spesso da un gruppo di utenti diversi
- $\bullet$  Si può configurare questo servizio in modo tale che alcunepagine (che cambiano spesso) NON siano accedute tramiteproxy, ma direttamente

### **[Cookie](#page-0-0)**

 $\bullet$ 

#### <span id="page-34-0"></span>[INTERNET](#page-2-0) E WWW

IL [BROWSER](#page-12-0)

IL WWW ["ATTIVO"](#page-23-0)

#### [MEMORIE](#page-30-0)

- HTTP è ["smemorato"](#page-31-0)
- Cache del [browser](#page-32-0)
- [Proxy](#page-33-0)
- [Cookie](#page-34-0)

[GLOSSARIO](#page-35-0)

- <sup>I</sup> "cookie" sono dati sintetici inviati da un server HTTP ad unbrowser che lo sta consultando, per essere salvati sul disco del cliente <sup>e</sup> letti dal server in una successiva connessione
- $\bullet$  Un cookie <sup>è</sup> per esempio un modo per:
	- Æsalvare preferenze, password, etc
	- $\circ$  mettere nel "carrello della spesa" gli oggetti che si sonocomprati prima di pagarli tutti insieme
- $\bullet$  Preoccupati della riservatezza? Ricordate che un cookie noncontiene su di voi più informazione di quella che comunque avetegià dato al server!

#### <span id="page-35-0"></span>[INTERNET](#page-2-0) E WWW

#### IL [BROWSER](#page-12-0)

IL WWW ["ATTIVO"](#page-23-0)

[MEMORIE](#page-30-0)

#### [GLOSSARIO](#page-35-0)

 [Glossario](#page-36-0) di termini comuni

**[BIBLIOGRAFIA](#page-37-0)** 

# **[GLOSSARIO](#page-0-0)**

### **[Glossario](#page-0-0) di termini comuni**

<span id="page-36-0"></span>[INTERNET](#page-2-0) E WWW

IL [BROWSER](#page-12-0)

IL WWW ["ATTIVO"](#page-23-0)

[MEMORIE](#page-30-0)

[GLOSSARIO](#page-35-0)

 [Glossario](#page-36-0) di termini comuni

- $\bullet$  "Pagina"=un singolo documento, individuato da un URI
	- Æ Poiché le pagine sono interconnesse, ad una stessa pagina si può arrivare da vie differenti.
	- ÆUna pagina può essere sia punto di arrivo che punto di partenza.
	- Æ Alcune pagine sono più "periferiche" (es. capitoli di un libro), altre sono più "di passaggio" (es. elenco di biblioteche)
- $\bullet$  "sito": un server, <sup>o</sup> la sua pagina principale, <sup>o</sup> l'insieme dei documenti presenti su un server, <sup>o</sup> una parte di questo insiemeche costituisce una struttura omogenea
- $\bullet$  "Home page": pagina che costituisce un punto di partenzaspecifico (di una persona, un'organizzazione, un argomento).
- $\bullet$  "Portale": punto di partenza generico. Un ISP ha sempre unportale che contiene come minimo un catalogo per soggetto <sup>e</sup> unmotore di ricerca

<span id="page-37-0"></span>[INTERNET](#page-2-0) E WWW

#### IL [BROWSER](#page-12-0)

IL WWW ["ATTIVO"](#page-23-0)

[MEMORIE](#page-30-0)

[GLOSSARIO](#page-35-0)

**[BIBLIOGRAFIA](#page-37-0)** 

[Bibliografia:](#page-38-0) WWW

### **[Bibliografia:](#page-0-0) WWW**

<span id="page-38-0"></span>[INTERNET](#page-2-0) E WWW

IL [BROWSER](#page-12-0)

IL WWW ["ATTIVO"](#page-23-0)

[MEMORIE](#page-30-0)

[GLOSSARIO](#page-35-0)

**[BIBLIOGRAFIA](#page-37-0)** 

[Bibliografia:](#page-38-0) WWW

- $\bullet$  D. E. Comer, Internet <sup>e</sup> reti di calcolatori, Pearson Education Italia, Collana Accademica, 2003
- Ed Krol, The Whole Internet user's guide and catalog. O'Reilly and  $\bullet$ Associates, 1996
- $\bullet$ Ed Krol, Internet, Milano, Jackson libri, 1994.
- $\bullet$  Wikipedia (Enciclopedia online), per definizioni dei termini: [http://www.wikipedia.
om/wiki/Main+Page](http://www.wikipedia.com/wiki/Main+Page)
- R. Fielding et al.: Hypertext Transfer Protocol HTTP/1.1.. RFC <sup>2616</sup>  $\bullet$ http://www.ietf.org/rfc/rfc2616.txt
- W3C (World Wide Web Consortium): HTML 4.01 Specification  $\bullet$ <http://www.w3.org/TR/REC-html40/>
- T. Berners-Lee: Uniform Resource Identifiers (URI): Generic Syntax.  $\bullet$ RFC 2396 http://www.ietf.org/rfc/rfc2396.txt